# **Protokoll styrelsemöte Svenska Pointerklubben 2023-02-27 kl. 20.00 -21:30 (Via Teams)**

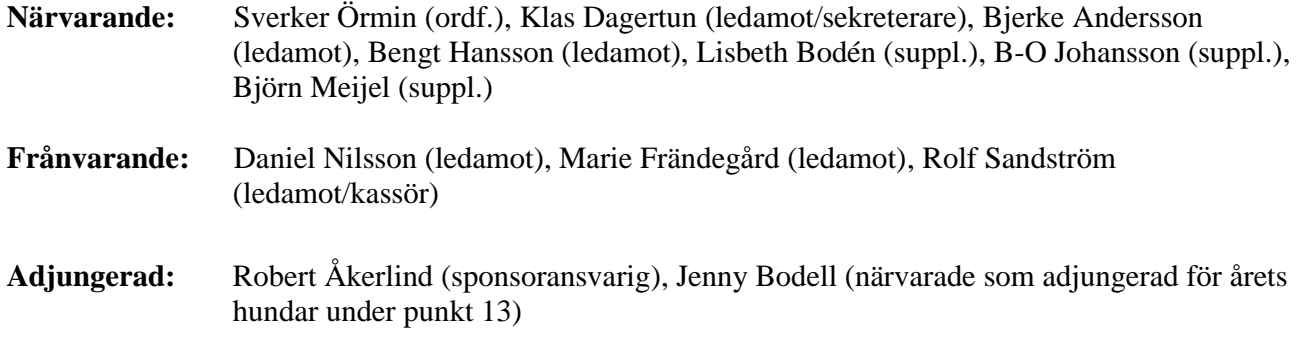

#### 1. **Mötets öppnande**

Ordförande öppnade mötet. B-O Johansson och Lisbeth Bodén gick in som ordinarie ledamöter i övriga ledamöters frånvaro.

#### **2**. **Val av mötessekreterare**

Sekreterare Klas Dagertun närvarande och uppdrogs att föra protokoll från dagens sammanträde.

#### **3. Godkännande av dagordning**

Dagordningen godkändes enligt distribuerat förslag.

#### **4. Val av justerare**

Bengt Hansson valdes till justerare.

#### **5. Genomgång av föregående protokoll**

Ordföranden gick översiktligt igenom föregående protokoll som justerats i behörig ordning. Protokollet lades till handlingarna.

#### **6. Ekonomisk redogörelse**

I kassörens frånvaro bordlades klubbens ekonomiska redogörelse.

#### **7. Sekreterarens redogörelse för inkommande post**

Ingenting att notera i protokollet med undantag av en fråga som inkommit gällande elevtjänstgöring i samband med utställning som Lisbeth Bodén åtog sig att hantera.

# **8. Rapport från PUR, DURK och VU**

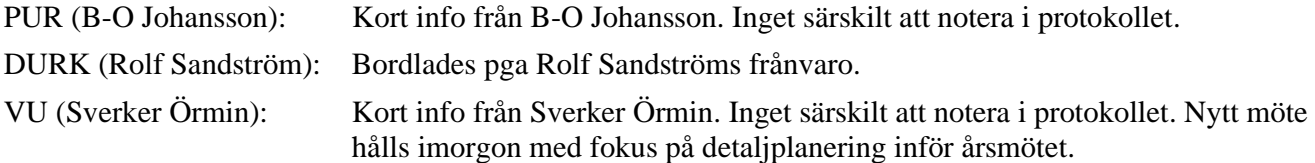

#### **9. Nordisk Pointermatch**

Björn Meijel rapporterande om den fortsatta dialog som förts med grannländerna angående Nordisk Pointermatch som planeras till september. Synpunkter om regelförändringar har sent om sider framförts från finsk sida. Styrelsen beslutade dock att gå vidare med inbjudan utan några förändringar i regelverket. Styrelsen gick avslutningsvis igenom den budget Lisbeth Bodén tagit fram för arrangemanget och ställde sig bakom densammas.

#### **10. Ras 2023**

Ras behöver uppdateras. Arbetsgrupp är utsedd enligt SKK:s riktlinjer där bl.a. Lena Gustavsson ingår. Kalle Stolts är också tillfrågad som deltagare i arbetsgruppen. Nästa steg är faktainsamling för att kunna lägga fram ett genomarbetat förslag/underlag som kan gå vidare i en så kallad "delaktighetsfas" där övriga intressenters synpunkter kan beaktas. Styrelsen tillstyrker den förslagna processen. Vidare progress i arbetet med Ras avrapporteras löpande vid kommande styrelsemöten. Avslutningsvis diskuterades frågan om mankhöjd. I sak inget nytt i frågan om mankhöjd.

#### **11. Redovisning medlemsenkäten**

Ordföranden redovisade resultatet av genomförd medlemsenkät. En sammanfattning av resultatet kommer att distribueras efter dagens möte. Totalt har 37 medlemmar svarat. Lisbeth Bodén och Sverker Örmin åtog sig att tillsammans med inspel från övriga ledamöter fundera på hur styrelsen förhåller sig till det redovisade resultatet med syfte att kunna ge en återkoppling till medlemmarna och redogöra för eventuella förändringar styrelsen avser vidta som konsekvens av resultatet.

#### **12. Erfarenheter från huvudprovet i Gällivare**

Kort diskussion fördes om erfarenheter från huvudprovet i Gällivare, framförallt kopplat till det dåliga ekonomiska resultatet som bland annat berodde på uteblivna, utlovade sponsorintäkter och matgäster som inte betalad för sig i samband med genomförd jägarmiddag.

#### **13. Årets hundar**

Jenny Bodell föredrog förslag till årets priser (2022) och tilldelning av Hedenlundsmedaljen. Styrelsen noterade informationen. Styrelsen uppdrog åt Bjerke Andersson att informera pristagarna.

#### **14. Inför årsmötet**

Sverker Örmin informerade kort om agenda inför vårens årsmöte. Styrelsen noterade informationen.

# **15. Övriga frågor**

# • **Frågan om Veteran- och juniorchampionat**

Lisbeth Bodén och Susanne Legneskog redovisade förslag innebärande att Veteran- och Juniorchampionat inte ska delas ut. Styrelsen ställde sig enhälligt bakom förslaget och beslutade i enlighet med det.

#### • **Nominering till CS**

Sverker Örmin informerade kort om former för framtida nominering av ledamöter till CS. Noterades att eventuell nominering av sådana skall tillställas styrelsen i SvPK.

#### **16. Nästa möte**

Den 27 mars kl 20.00 via Teams.

#### **12. Mötets avslutande**

Mötet avslutades av ordföranden.

Sekreterare Ordförande

Klas Dagertun Sverker Örmin

Justeras

#### Bengt Hansson

# Verifikat

Transaktion 09222115557489777841

# Dokument

Protokoll SvPK styrelsemöte 230227 Huvuddokument 2 sidor Startades 2023-03-27 16:38:54 CEST (+0200) av Reduca eSign (Re) Färdigställt 2023-03-27 18:58:38 CEST (+0200)

# Initierare

# Reduca eSign (Re)

reduca-esign@reduca.se

# Signerande parter

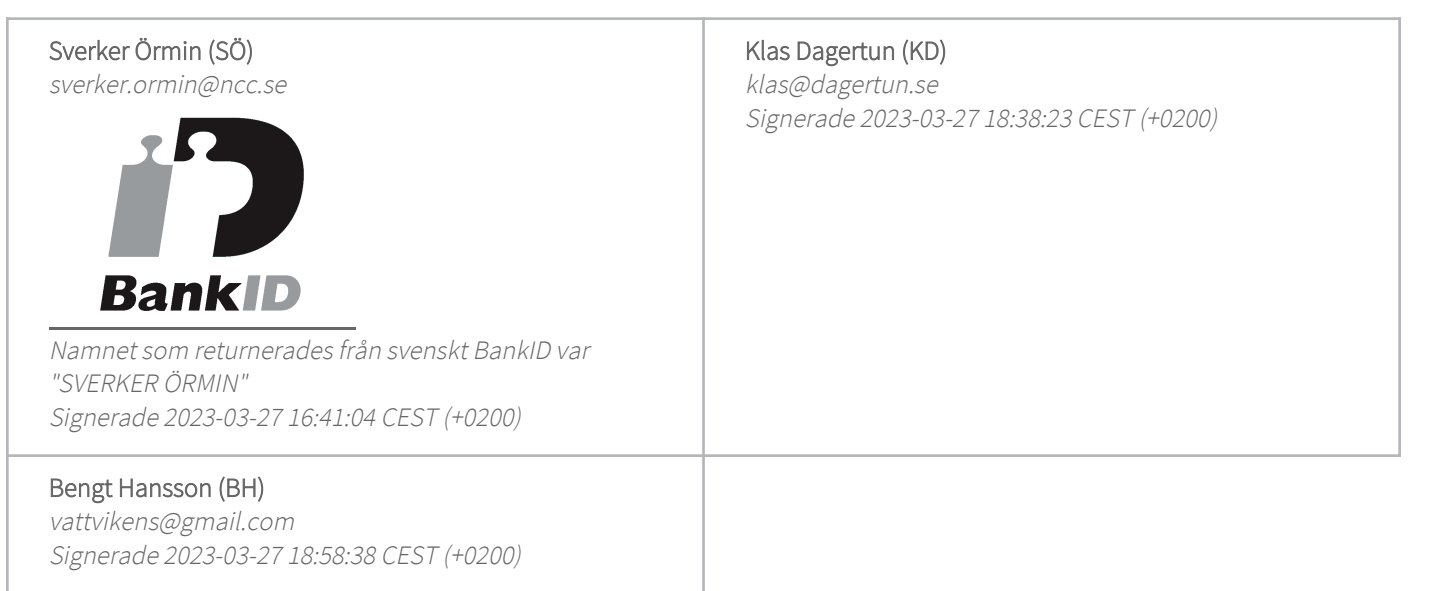

Detta verifikat är utfärdat av Scrive. Information i kursiv stil är säkert verifierad av Scrive. Se de dolda bilagorna för mer information/bevis om detta dokument. Använd en PDF-läsare som t ex Adobe Reader som kan visa dolda bilagor för att se bilagorna. Observera att om dokumentet skrivs ut kan inte integriteten i papperskopian bevisas enligt nedan och att en vanlig papperutskrift saknar innehållet i de dolda bilagorna. Den digitala signaturen (elektroniska förseglingen) säkerställer att integriteten av detta dokument, inklusive de dolda bilagorna, kan bevisas matematiskt och oberoende av Scrive. För er bekvämlighet tillhandahåller Scrive även en tjänst för att kontrollera dokumentets integritet automatiskt på: https://scrive.com/verify

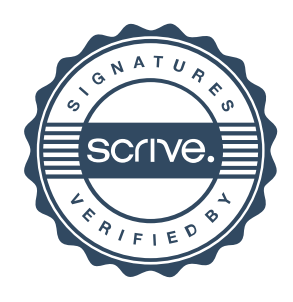